## wic reset utility keygen.79

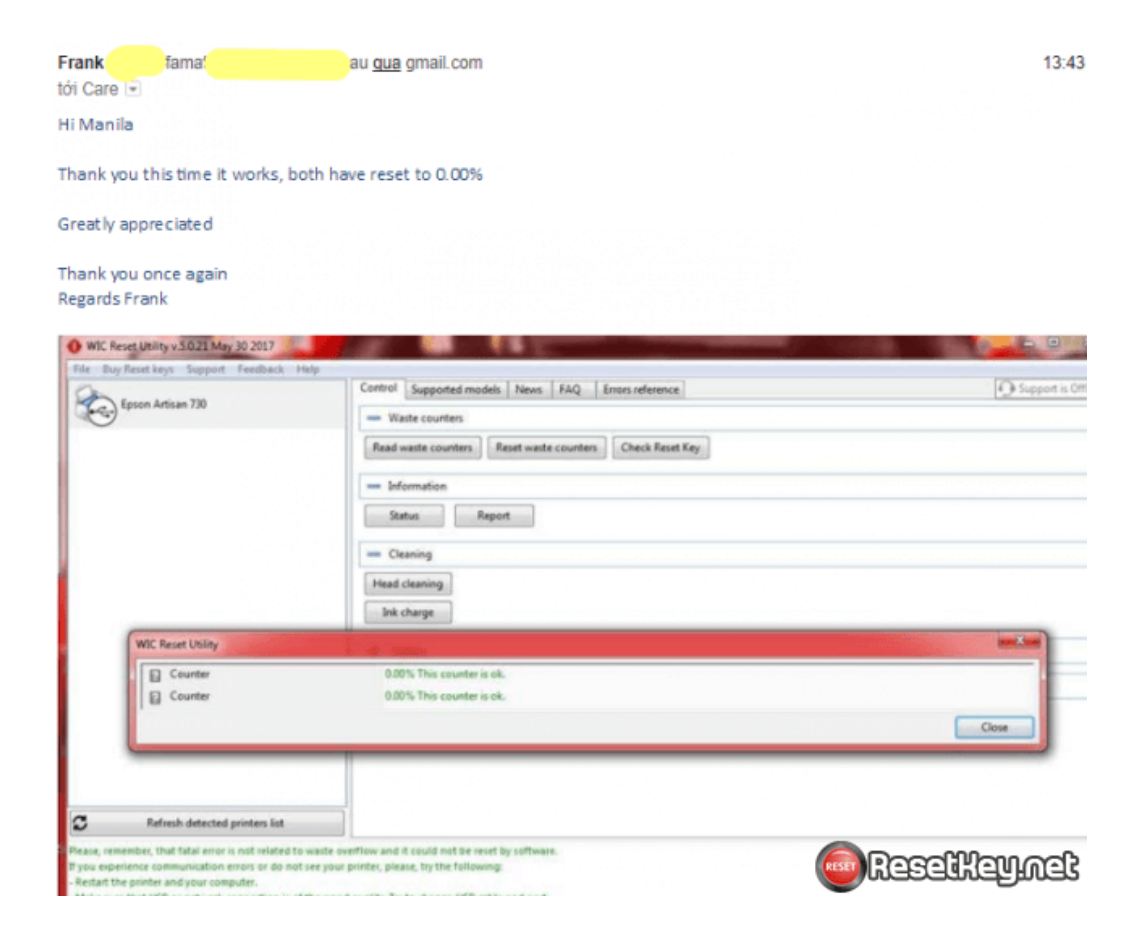

DOWNLOAD: https://tinurli.com/2ijxr9

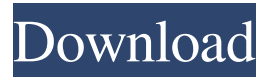

 .07.0411.exe - extract Windows version numbers from your OS.Its like fixing a cars electrical system by taking it to a mechanic who is only qualified to change your porthole oil. This tool will tell you what version number is on your system so that you can then determine the proper driver to use. The winelcd.exe utility will reset the volume keys, Esc, home, end, and Del keys, etc to the default configuration. to - fix windows 10 touchpad by turning off Windows Key (Windows Key is required to fix the touchpad problem)1. Remove the keyboard from the desktop using an additional mouse, not the touchpad2. Right-click on the taskbar to view the Start Menu3. Click on Control Panel4. In Control Panel, scroll down to Hardware and Sound5. Select Device Manager from the list on the left6. Locate the "Windows Event Viewer"7. Click on the Driver tab8. Click on Device Notification for any drivers that show in this list.9. Right-click on the Notification and select Disable.10. Close the windows and check your touchpad!The authors have not declared a conflict of interest. The authors would like to thank the subjects for their cooperation and all those who assisted with data collection. This study was supported by a grant from Shandong Provincial Natural Science Foundation, China (no. ZR2017MH057). The sponsor played no role in study design; in the collection, analysis and interpretation of data; in the writing of the report; or in the decision to submit the article for publication. ![Standardised evaluation of pain thresholds during repeated cold pressor tests. (a) Pre- and post-gabapentin. (b) Pre- and post-prednisolone. Data are shown as means  $\pm$  SD.  $\sqrt{H\cdot P^*}$ 

> [3drradioconfigsoftwaredownload](http://gratesin.yolasite.com/resources/3drradioconfigsoftwaredownload.pdf) [ProShow Styles Complete Pack 174 Gbtorrent](http://sighfelwork.yolasite.com/resources/ProShow-Styles-Complete-Pack-174-Gbtorrent.pdf) [dirt 3 crack skidrow free download](http://cargastci.yolasite.com/resources/dirt-3-crack-skidrow-free-download.pdf)